### **iTUX**

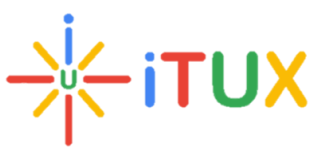

#### **SAP ABAP Course Brochure**

#### **Contents:**

- Introduction to ERP
- Introduction to SAP R/3 Architecture
- Know the meaning of ERP and SAP
- Understand the R/3 system
- Understand the Basics of SAP
- Log on to SAP and do the Basic Navigations
- ABAP Programming
	- o Understand the Need for ABAP
	- o Overview of SAP ABAP/4
	- o Data types
	- o Create Reports
	- o Write the Program Code
	- o Test the Program
	- o Know ABAP/4 Language Elements
	- o Combine similar statements to one statement
	- o **Illustrate Defining Data Types and Data Objects**
	- o Recognize the System Variables
- Selection Screens
	- o Use various additions of parameters
	- o Create a selection screen using the selection screen and select options
- Debugging Techniques
	- o Watchpoint Making
- Data Dictionary
	- o Use Data Dictionary to maintain Database Objects
	- o Domain
	- o Data Elements
	- o Tables
	- o Structures
	- o Table Types
	- o Views
	- o Search Helps
	- o Lock Objects

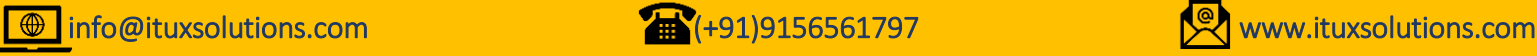

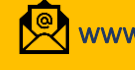

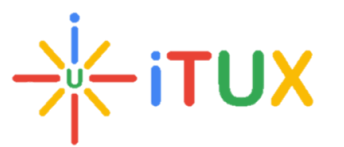

### **iTUX**

- Internal tables
	- o To Define an Internal Table and understand its attributes
	- o Types of Internal Tables
	- o To Add, Read, Update and Delete Data from an internal Table
	- o To Sort the Contents of an Internal Table
	- o Control break statements on Internal Table
- Control statements
	- o If Statement and Case Statement
	- o The exit Statement
	- o The do and the While statement
	- o The continue and Check statement
- String Handling
	- $\circ$  Use the following in string handling
	- o Shift
	- o Translate
	- o Find
	- o Strlen
	- o Condense
	- o Concatenate
	- o Split
- **Reporting** 
	- o Classical and Interactive Events
- Modularization
	- o Subroutines
	- o Functions Modules
- Module Pool Programming
	- o Introduction to Module pool programming
	- o Tools for developing Module pool programming
	- o Screen Painter
	- o Flow Logic
	- o Types of Events
	- o GUI status & Messages
	- o Screen commands & LUW
	- o Table controls and Tab strips
- OOPs Programming
	- o OOPS Concepts
	- o ABAP Objects

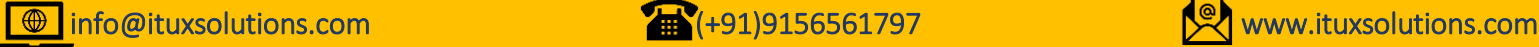

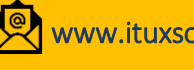

# **TUX**

## **iTUX**

- o Creating & Accessing objects
- o Constructor
- o Inheritance
- o Interfaces
- o Events o Exceptions
- Object Oriented ALV
	- o Control Framework
	- o ALV Grid
- File Handling
	- o Introduction to file handling
	- o File Handling Presentation Server
	- o File Handling Application Server
- Conversion Techniques
	- o Data Migration Overview
	- o BDC- Batch Data Communication
	- o Session Method
	- o Call transaction Method
	- o BAPI (Business Application Programming Interface)
- Transports Overview
	- o Concept of workbench and customizing request
	- o How to release and analyze request
- Enhancement and Modification
	- o Changing the SAP Standard System
	- o Enhancements to ABAP Dictionary Elements
	- o Enhancements Using Customer Exits
	- o Business Add-Ins
- Smart Forms
	- o Overview
	- o Architecture
	- o Configuration
	- o SAP Form Builder
	- o Texts, Addresses and Graphics
	- o Data in Forms
	- o Tables and Templates
	- o Flow Control
	- o Integration into Application Programs
	- o Fonts and Bar Codes

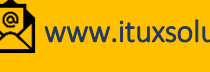

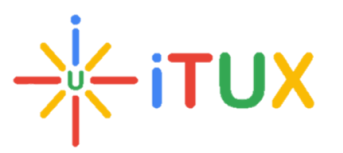

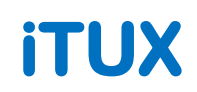

- ALE IDOCS
	- o Introduction
	- o IDOC
	- o ALE
- OData Introduction
- ABAP on HANA Introduction

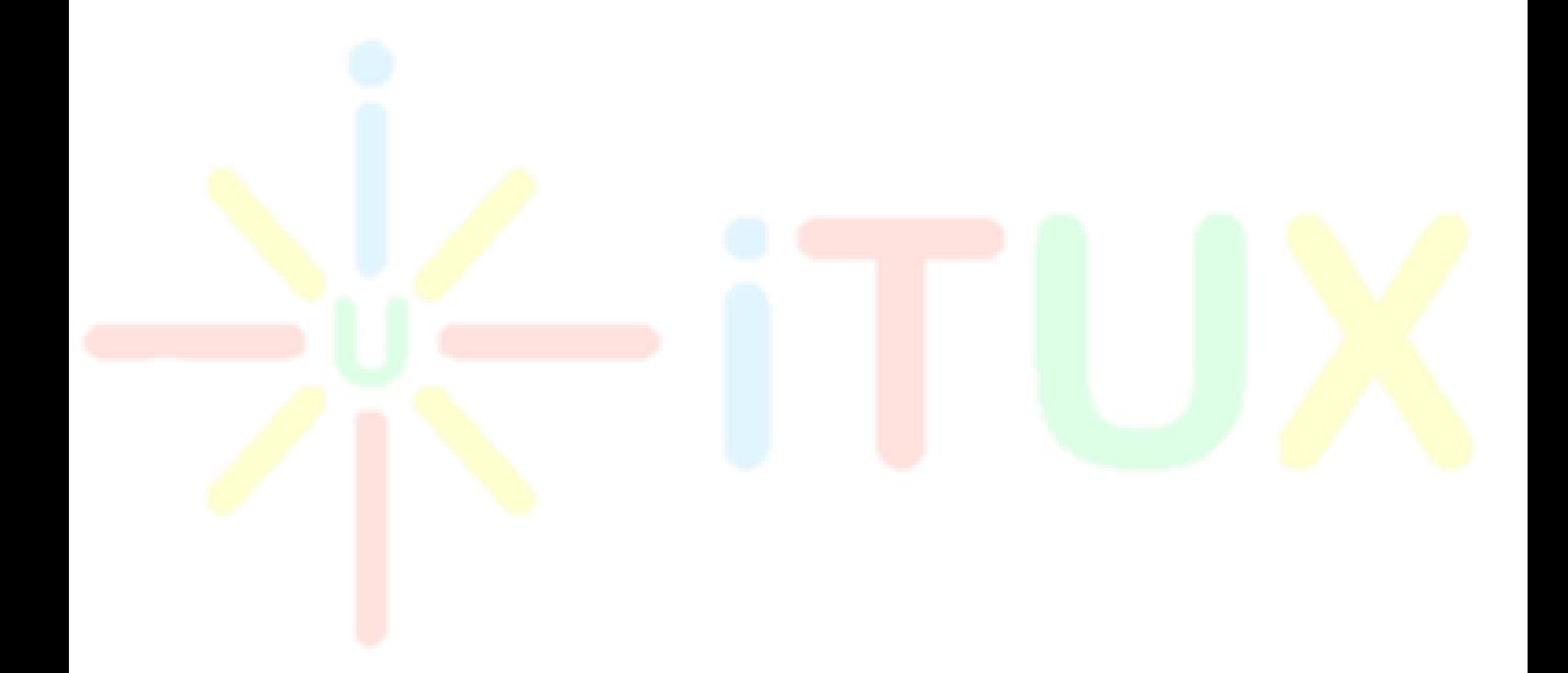

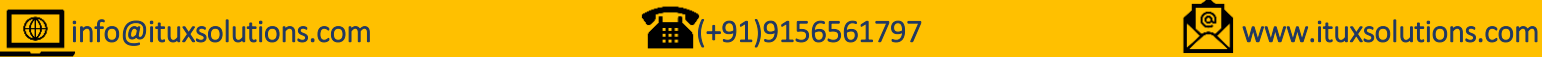

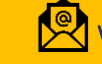